### **Introduction :**

Les informations des éléments les plus importants de la vie sont les piliers les plus importants du progrès de la civilisation, qui est le bloc de base pour la construction et le développement de la recherche scientifique et les laboratoires de recherche est l'un des affluents d'aujourd'hui la recherche scientifique, ils exigent plus que jamais à renforcer son rôle pour réaliser cet effort en travaillant et en cherchant l'amélioration continue des performances L'intérêt des laboratoires de recherche sur Internet s'est accru en tant que moyen d'information scientifique et technique, ce qui permet la diffusion d'informations scientifiques et techniques à travers mon application. données Web sont à l'appui de la recherche scientifique et l'enseignement supérieur. Cette étude est basée sur la réalité des laboratoires de recherche scientifique et sur la manière dont les applications web peuvent contribuer au suivi et à l'évaluation continus de diverses activités au sein des laboratoires.

La recherche scientifique et le développement technologique constituent des volets importants et essentiels pour la croissance économique et sociale du pays.

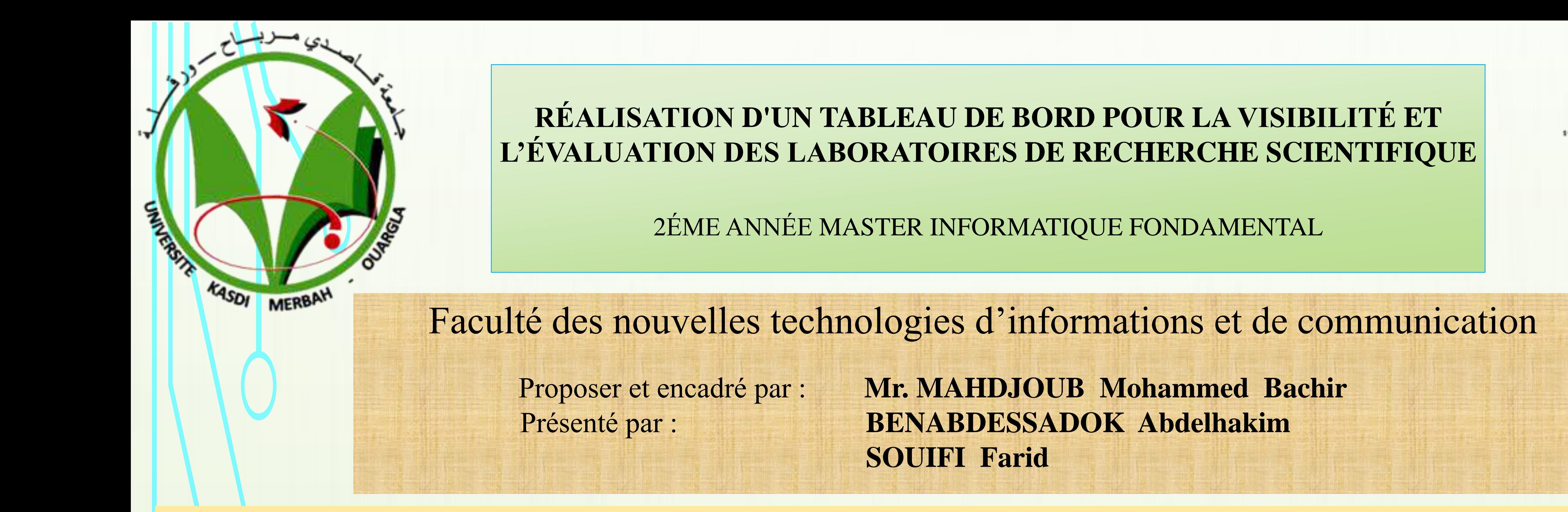

### **Problématique:**

Le Ministère de l'Enseignement Supérieur et de la Recherche Scientifique a toujours rencontré des difficultés et des problèmes pour l'absence d'un Platform numérique dans différents laboratoires de recherche scientifique et pour la méthode traditionnelle utilisée pour rendre difficile Sur l'information et tout ce qui concerne les laboratoires de recherche.

La nécessité d'études et de recherche et de l'apprentissage il devient plus que jamais, à cause de l'explosion de connaissances, qui a conduit à une course pour accéder à des connaissances précises provenant de sciences, qui assure la prospérité de l'homme, et lui garantit la supériorité Pour les autres. L'objectif du projet est de concevoir et développer une application web pour la visibilité et l'évaluation des laboratoires de recherche scientifique, cette application permettra les opérations suivantes:

Afin que le travail soit organisé et afin de résoudre les problèmes, nous avons décidé de développer une application web pour faciliter le suivi de toutes les activités et projets pour chaque laboratoire de recherche, ainsi que pour évaluer les laboratoires.

## **Méthodologie et Matériels: Pourquoi UML?**

Pour des diagrammes représentant quelques faits sur la conception de logiciels. UML est un langage visuel, couramment utilisé pour créer de tels diagrammes.

-Notre diagrammes est créés par le logiciel de conception **PowerAMC. Pourquoi Oracle?** Oracle est un SGBD permettant d'assurer : La définition et la manipulation des données, La cohérence des données , La confidentialité des données, L'intégrité des données, La sauvegarde et la restauration des données, La gestion des accès concurrents. -Nous avons utilisé deux outils de développement d'Oracle: le **SGBD SQL \* Plus** pour gérer notre base de données et **PL / SQL** comme environnement de développement.

Dans ce travail nous avons réalisé une application web, l'application réalisé permet de faire une consultation par l'utilisateur ou bien l'accès et gérer l'information nécessaire aux laboratoires par les admin /chefs de ,Consulter le 08/03/2018. [2]

# **Résumé**

Gestion des laboratoires, Consultation les équipement des laboratoires par internet, Voir toutes les activités et les résultats qui ont été recouvré sur les laboratoires, Calculé le taux de classement, Gestion du budget des laboratoires.

Nous avons utilisé le **langage UML** comme langage de modélisation avec le logiciel de conception **PowerAMC** pour crée les diagrammes et généré le script BD SQL, pour la mise en œuvre nous avons utilisé deux outils de développement d**'Oracle**: le **SGBD SQL \* Plus** pour gérer notre base de données et **PL / SQL** comme environnement de développement.

**Mot clé: Laboratoires de recherche scientifique, Modélisation par UML, PowerAMC, SGBD SQL \*Plus, Oracle, PL/SQL**.

# **Résultat:**

Après l'extraction des données et sélectionné les objectifs, on a faire la phase de conception (Les acteurs, Diagramme de cas d'utilisation, Diagramme de classe, Diagramme de séquence, Diagramme d'activité), et on a crée la base de donnée de la Platform du notre application web. Maintenant il reste la phase de l'implémentation comme dernière

MASDI MERBAH

étape pour réalisé une application web de notre projet.

### **Conclusion :**

Les laboratoires de recherche scientifique offrent un meilleur développement à la recherche scientifique dans les universités.

#### dans le laboratoire, et d'autres fonctionnalités qui sont :

\***Calcul du taux de classement.**

\***Gestion du budget du laboratoire**.

 La réalisation de ce travail a été une bonne occasion pour nous d'acquérir de nouvelles connaissances et, d'autre part, d'absorber les différents outils acquis dans le développement.

laboratoires et aussi la gestion de toutes les activités qui ont été faites [3]

### **BIBLIOGRAPHIE :**

 $[1]$ 

LE FINANCEMENT DES LABORATOIRES DE RECHERCHE UNIVERSITAIRES EN ALGERIE : CAS DES CREDITS D'EQUIPEMENT DANS LE CADRE DU FNRSDT ; RAHMOUNI HANANE , TAIBI GHALIA 03/02/2018 20h39

https://www.commentcamarche.com/contents/702-oracle-introduction-au-sgbd-oracle

https://www.blog-nouvelles-technologies.fr/1038/les-raisons-dutiliser-ou-non-luml-

dans-vos-phases-de-conception-pour-un-developpeur/ Consulter le 12/03/2018

[4]

Olivier Guibert, Le langage de modélisation objet UML, Département Informatique de l'Institut Universitaire de Technologie de l'Université Bordeaux 1, 2010.